## *EDAM-8531 Isolated USB to RS-485 & RS-422(TX,RX,RTS,CTS) Converter*

#### **Introduction**

The EDAM-8531 is a stackable USB to RS-422/RS-485 converter that provides an easy way to connect serial devices to personal computer via USB port. The RS-422 interface supports full-duplex communication and provides CTS and RTS for hardware handshaking.The RS-485 is transparent to application softwares written for half-duplex COM port communications. The EDAM-8531's Opto-isolators provide 3000 Vdc of isolation to protect the host computer from ground loops and destructive voltage spikes on the RS-422/485 data lines. The EDAM-8531 also has built in surge-protection on each data line that protect the module from high voltage spikes. The EDAM-8531 module is USB bus powered and no external power is needed.

#### **Features**

- USB 1.1 Compliant
- Auto data flow direction detection on RS-485
- Full-Duplex RS-422 support
- RTS & CTS handshake signals support for RS-422
- Minimum 3000 VDC isolation protection
- Transient suppression on RS-485 data lines
- Automatically switch USB signal to to RS-422 or RS-485 (jumperless)
- Auto baud rate detection up to 115.2 Kbps
- Reserved space for termination resistors R1(TX/DATA), R2(RX),R3(CTS),R4(RTS)
- Power and activity indicator for troubleshooting
- Driver support for Windows 95/98/ME/2000/XP, Linux
- Power requirement: USB bus power
- Mounts easily on DIN-rail or panel

### **Specifications:**

- USB Controller: USB 1.1 compliant
- USB interface connector: USB type B
- Isolation Side: RS-422/485
- Converted signals: RS-422 or RS485 Auto switching(jumperless)
- Handshake: RS-422 RTS & CTS
- Auto Baud rate (bps):300 ~115.2 K BPS
- Data activity LED indicator
- Isolation voltage: 3000 V DC
- RS-422/RS-485 connector: plug-in screw terminal
- Accessories (Supplied):NYLON DIN-rail Mounting Adapter SECC Panel Mounting Bracket
- Plug-in screw terminal wiring: Accepts AWG 1-#12 to #22 (0.5 to 2.5 mm) wires
- Power requirement: USB bus power
- Case: ABS with captive mounting hardware
- Power consumption: 0.5 W
- Operating temperature:  $0 \sim 70$  °C (32  $\sim$  158 °F)
- Storage temperature: -25 ~ 85 °C (13 ~ 185 °F)
- Humidity:  $5 \sim 95\%$ , non-condensing

### **Block diagram**

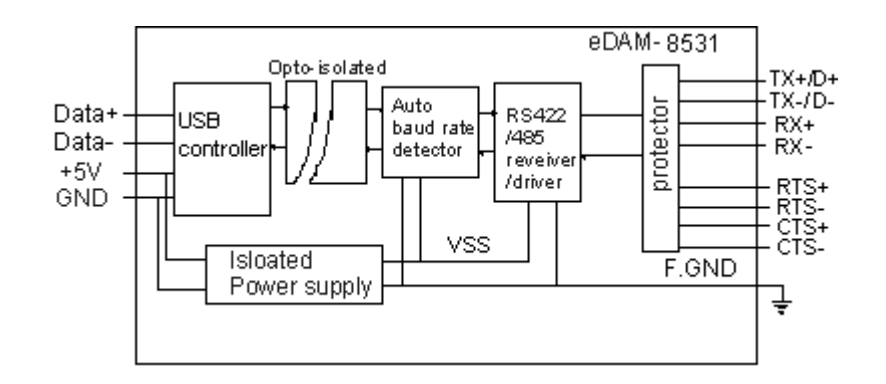

# *EDAM-8531 Isolated USB to RS-422(TX,RX,RTS,CTS) / 485 Converter*

### **RS-422 / 485 Termination Resistor**

Provide on-board termination resistor(120 ohm) or by user (R1) for D+/Tx+ & D-/Tx-

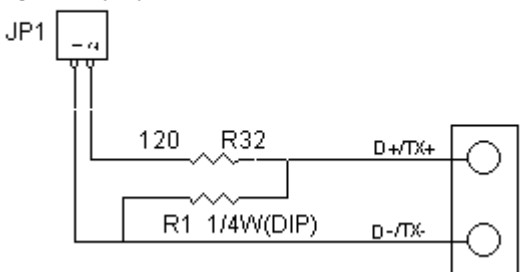

## **Connection**

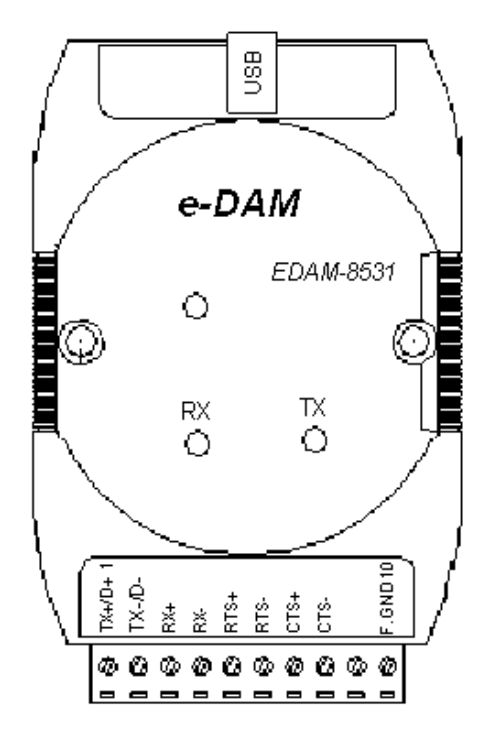

### **Windows 98 USB Driver Installation**

- Plug the EDAM-8531 into the computer USB port or a USB Hub
- Open Control Panel.
	- Select Add New Hardware Wizard icon.
	- . The 'Add New Hardware Wizard' appears,Press 'Next' button.
	- . In the dialog box that comes up, leave the default choice, (Search for the best drivers for your device), Press 'Next' button.
	- . In the dialog box that comes up, leave the default choice, (Floppy disk drivers), Press 'Next' button.
	- . In the dialog box that comes up, leave the default choice, (The update driver), Press 'Next' button.
	- . In the dialog box that comes up, Press 'Next' button. (Window driver file search for the device)
	- . Diaglog box appears to tell you that the installation has finished, Press 'Finish' button.
- •Now you have installed EDAM-8531 on your system, you can see a new USB serial device in 'Control->Device Manager'. The EDAM-8531 acts as a standard COM port and is transparent to any UART application softwares.

### **Termination Resistor**

- \* Termination resistor "R1" for D+/Tx+ & D-/Tx-
- \* Termination resistor "R2" for RX+/RX-
- \* Termination resistor "R3 for CTS+/CTS-
- \* Termination resistor "R4" for RTS+/RTS-

If the length of RS-485 is about 1.2KM, try 120 ohm first If the length of RS-485 is about 600M,try 220 ohm first. If the length of RS-485 is about 300M, try 330 ohm first.

#### **Pin Defiitions**

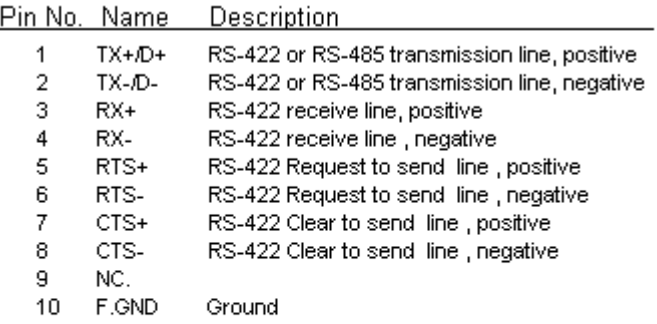

#### **USB Type B connector**

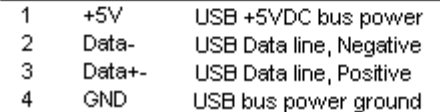

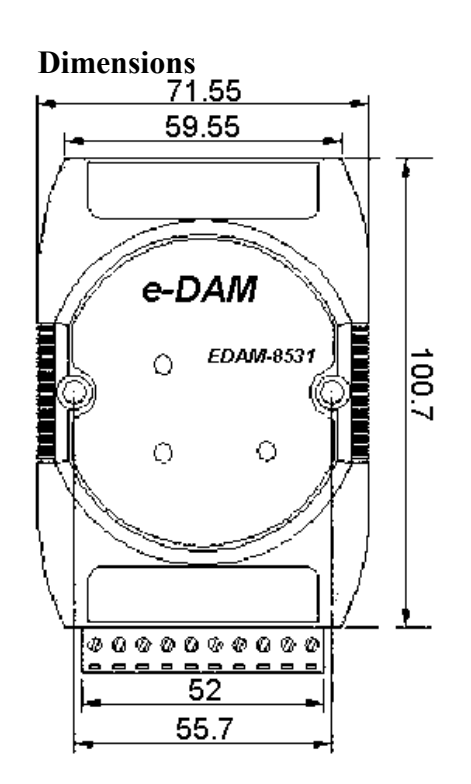

#### *EDAM-8531 user's manual V1.0*